# **Tecniche della Programmazione, lez. 11 seconda parte**

Sistemi di numerazione e aritmetica binaria

Rappresentazione dei numeri

- interi: complemento a due
- caratteri
- reali: Floating Point

E parliamo anche di espressione condizionale e *obfuscation* …

#### **Remember**

con N cifre binarie (N bit) si possono scrivere i numeri naturali da 0 a  $2^N-1$ 

intervallo di rappresentabilita` per i numeri naturali espressi in forma binaria, con N cifre (N bit):

 $[0, 2<sup>N</sup>-1]$ 

#### **Remember**

intervallo di rappresentabilita` per i numeri naturali espressi in forma binaria, con N cifre (N bit):

 $[0, 2<sup>N</sup>-1]$ 

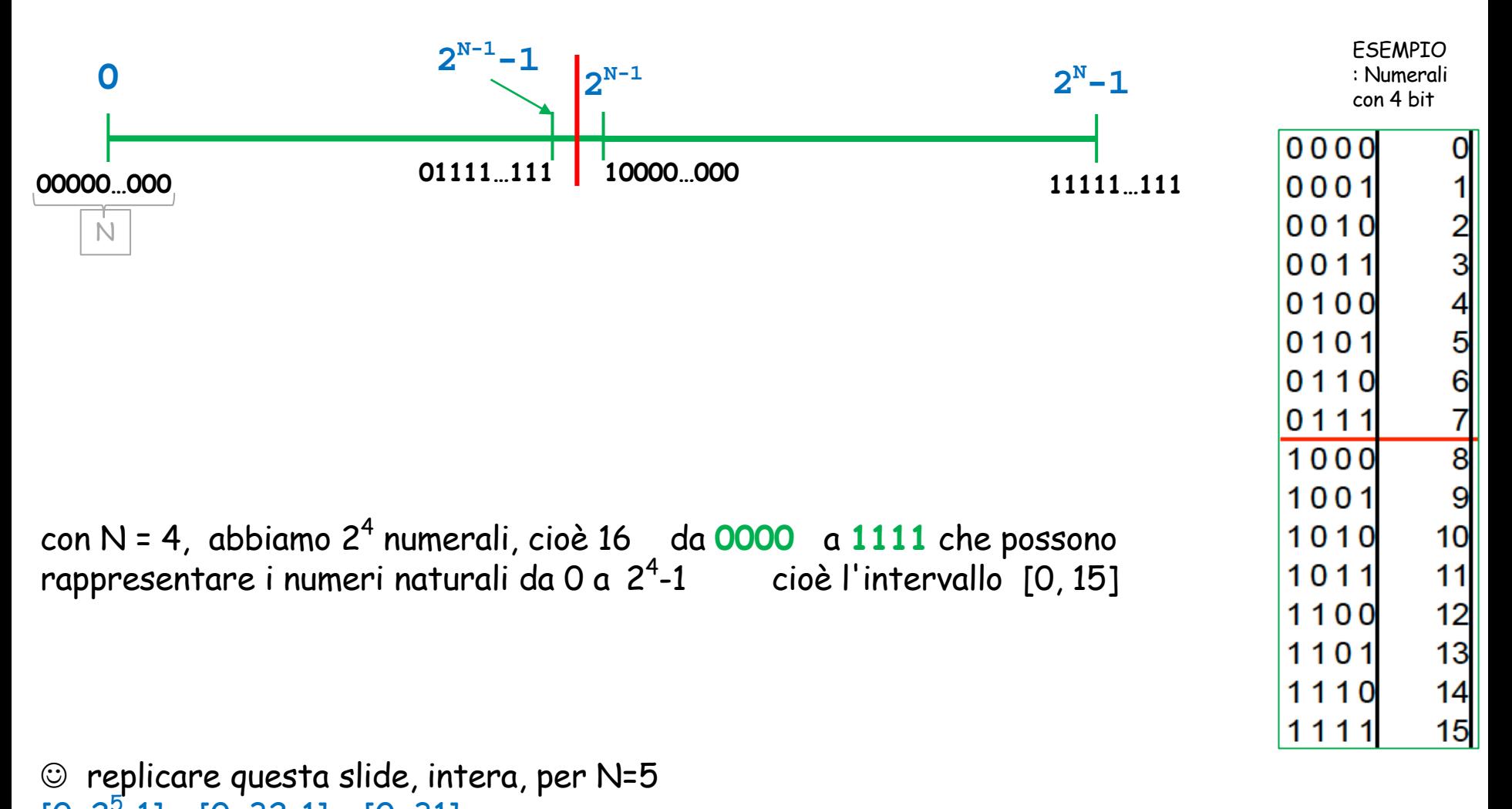

Tecniche della Programmazione, M.Temperini - lezione 11 – Seconda parte  $[0, 2<sup>5</sup>-1] = [0, 32-1] = [0, 31]$ 

#### **Remember**

con N cifre binarie (N bit) si possono scrivere i numeri naturali da 0 a  $2^N-1$ 

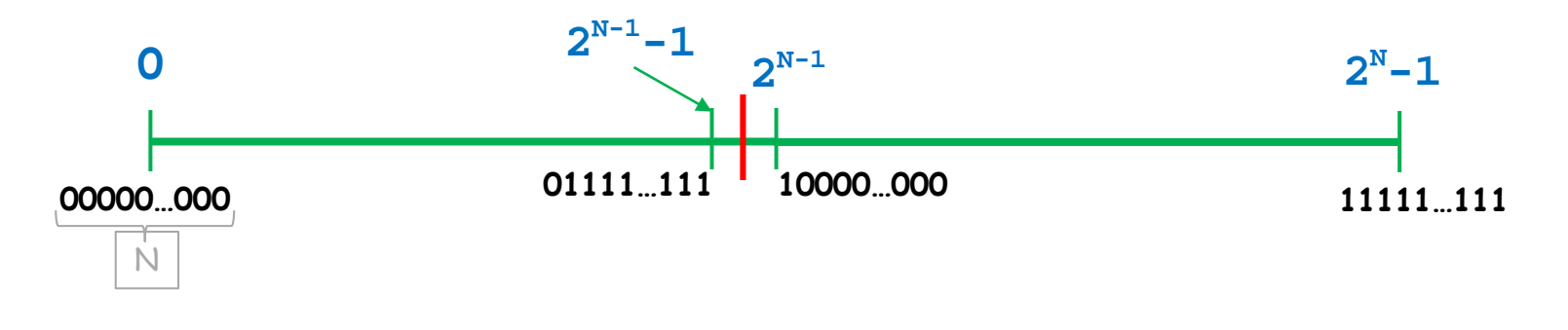

Se N = 32, allora abbiamo  $2^{32}$  numerali,

da **<sup>00000000000000000000000000000000</sup>** a **<sup>11111111111111111111111111111111</sup>**

che possono rappresentare i numeri naturali  
\nda 0 a 
$$
2^{32}
$$
-1  
\ncioè l'intervallo [0,  $2^{32}$ -1]

#### **Rappresentazione dei numeri interi in** *Complemento a 2*

Solo che non si può vivere solo con i naturali … Vorremmo rappresentare, **con i numerali disponibili**, quanti più numeri INTERI possibile, un pò positivi e un pò negativi (diciamo metà e metà)

Con N cifre binarie (N bit) i **numerali disponibili** sono **2N** :

- **ne usiamo metà per i numeri negativi (sono 2N-1 numerali)**
- **usiamo gli altri 2N-1 numerali per i numeri positivi e per lo zero**

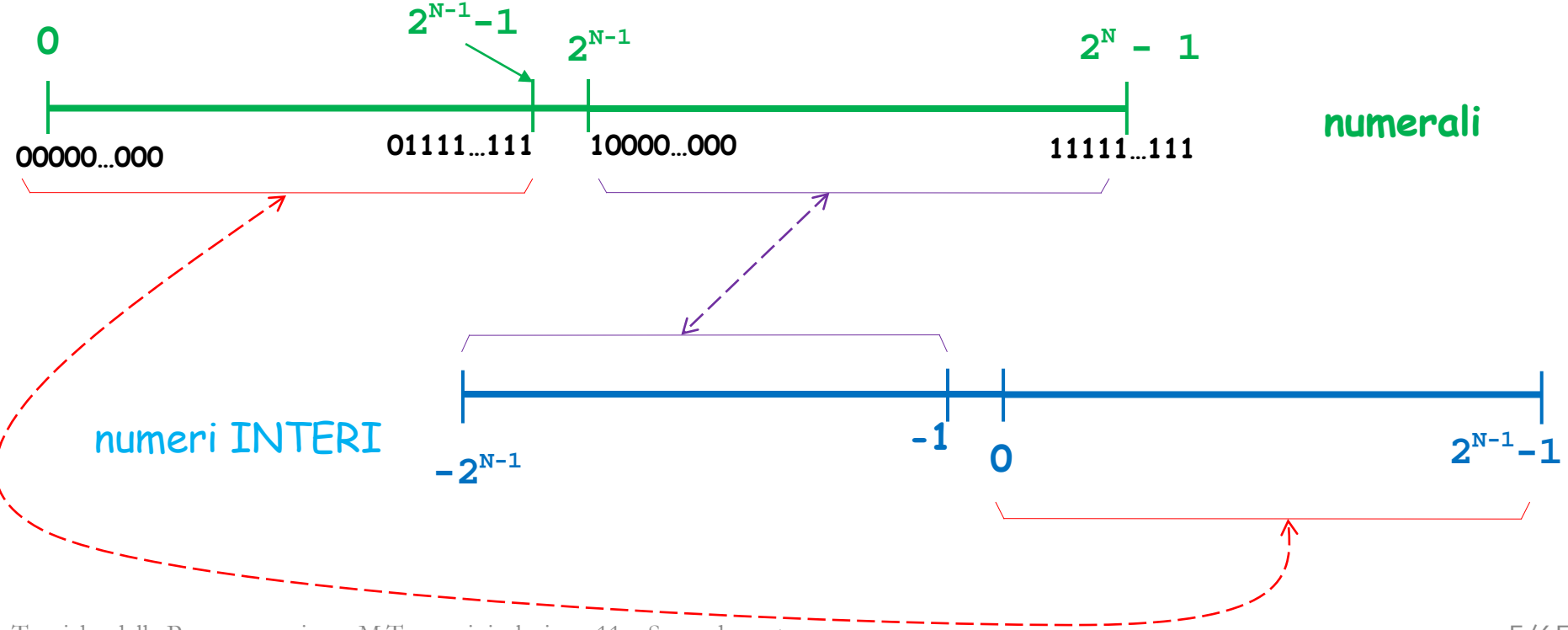

dettaglio su alcuni numeri / numerali estremi ...

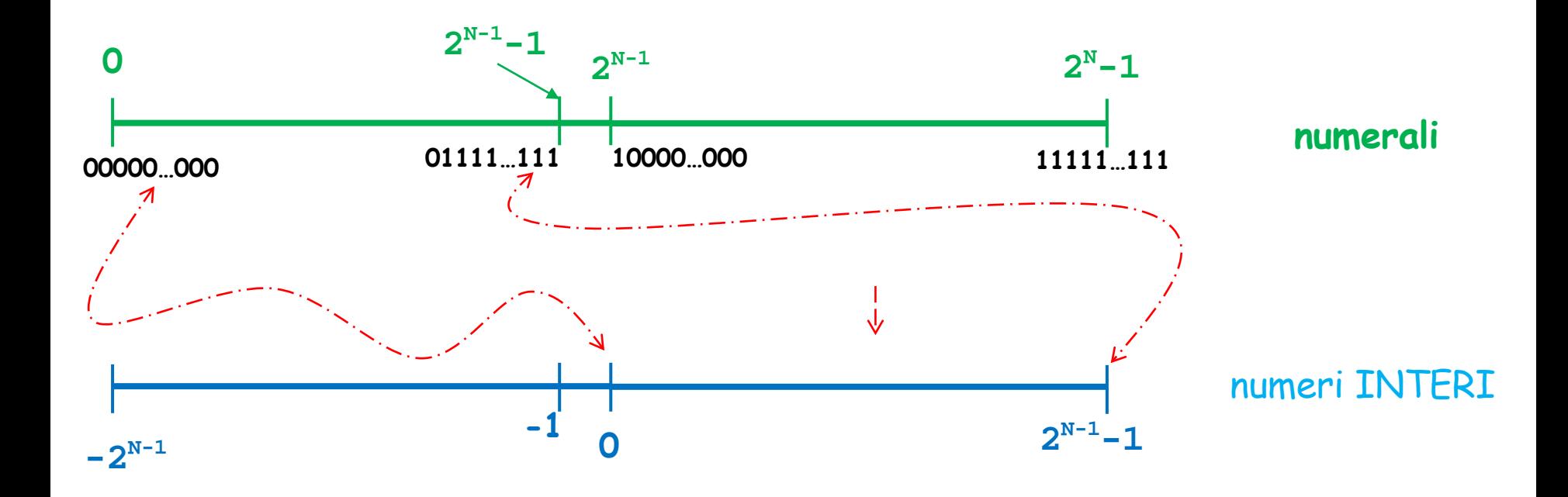

dettaglio su alcuni numeri / numerali estremi ...

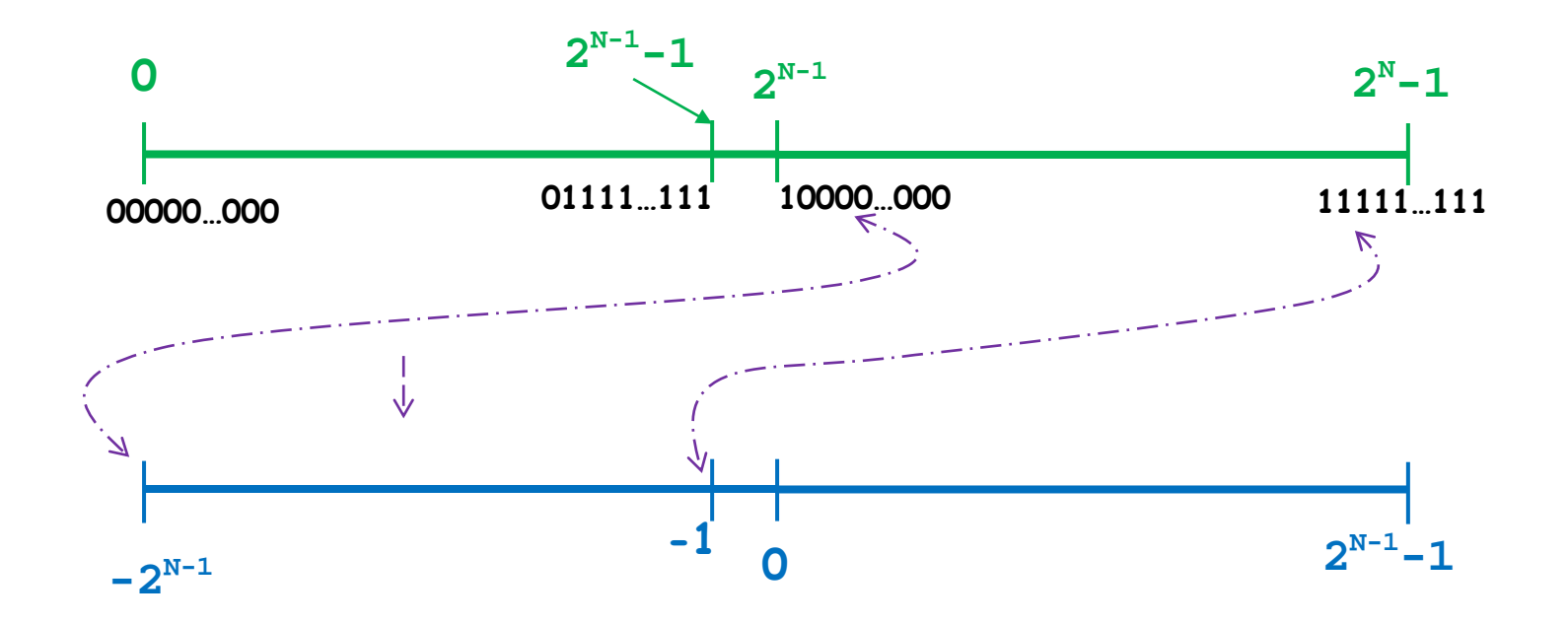

Solo che non si può vivere solo con i naturali …

Vorremmo rappresentare, con i numerali disponibili, quanti più numeri INTERI possibile, un pò positivi e un pò negativi (diciamo metà e metà)

Con N cifre binarie (N bit) i **numerali disponibili** sono **2N** :

- **ne usiamo metà per i numeri negativi (sono 2N-1 numerali)**
- **usiamo gli altri 2N-1 numerali per i numeri positivi e per lo zero**

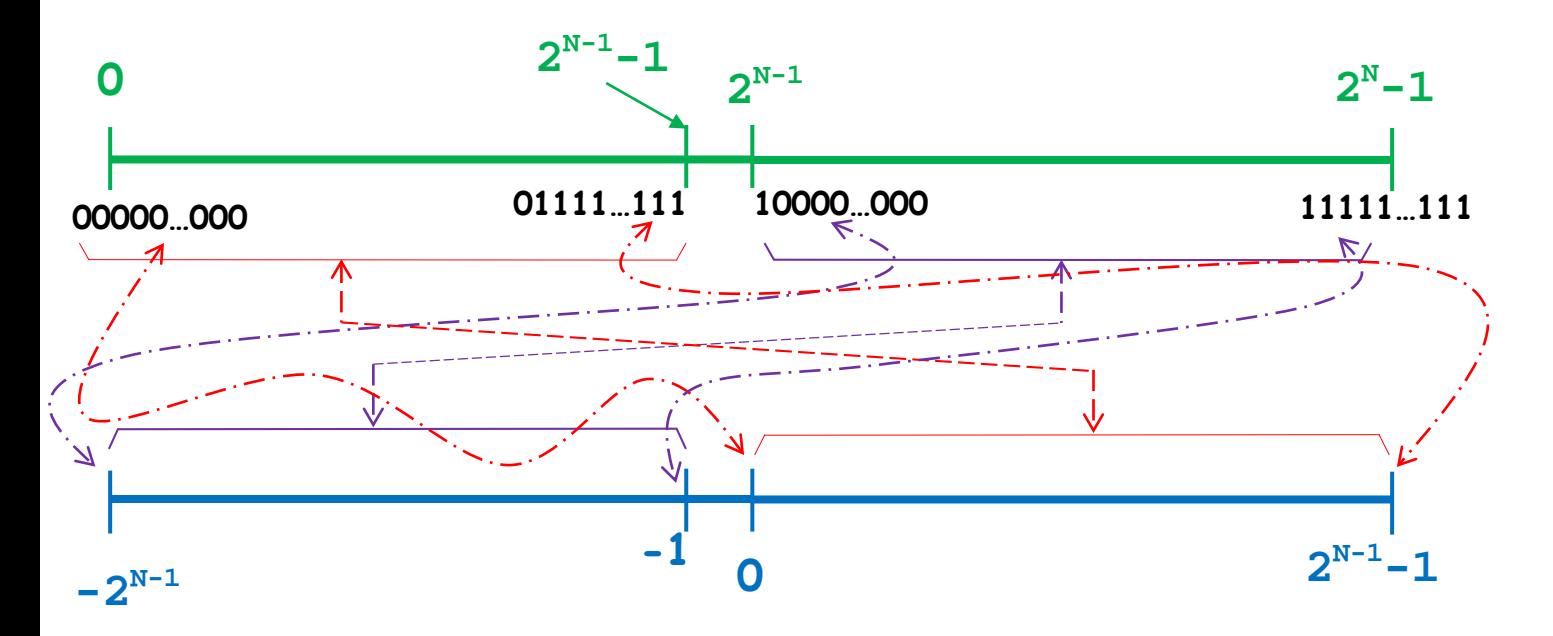

Con N = 32, i 2<sup>32</sup> numerali rappresentano i numeri interi nell'intervallo [-2 $^{31}$  , 2 $^{31}$ -1] (intervallo di rappresentabilità)

Solo che non si può vivere solo con i naturali …

Vorremmo rappresentare, con i numerali disponibili, quanti più numeri INTERI possibile, un pò positivi e un pò negativi (diciamo metà e metà)

Con N cifre binarie (N bit) i **numerali disponibili** sono **2N** :

- **ne usiamo metà per i numeri negativi (sono 2N-1 numerali)**
- **usiamo gli altri 2N-1 numerali per i numeri positivi e per lo zero**

Con N = 32, i 2<sup>32</sup> numerali rappresentano i numeri interi nell'intervallo [-2 $^{31}$  , 2 $^{31}$ -1] (intervallo di rappresentabilità)

> NB Se N e` il numero di bit usati per i numerali, l'intervallo di rappresentabilita` dei numeri interi in complemento a 2 si esprime come  $[-2^{N-1}, 2^{N-1}-1]$

Solo che non si può vivere solo con i naturali …

Vorremmo rappresentare, con i numerali disponibili, quanti più numeri INTERI possibile, un pò positivi e un pò negativi (diciamo metà e metà)

Con N cifre binarie (N bit) i **numerali disponibili** sono **2N** :

- **ne usiamo metà per i numeri negativi (sono 2N-1 numerali)**
- **usiamo gli altri 2N-1 numerali per i numeri positivi e per lo zero**

ESEMPIO: Numerali con 4 bit

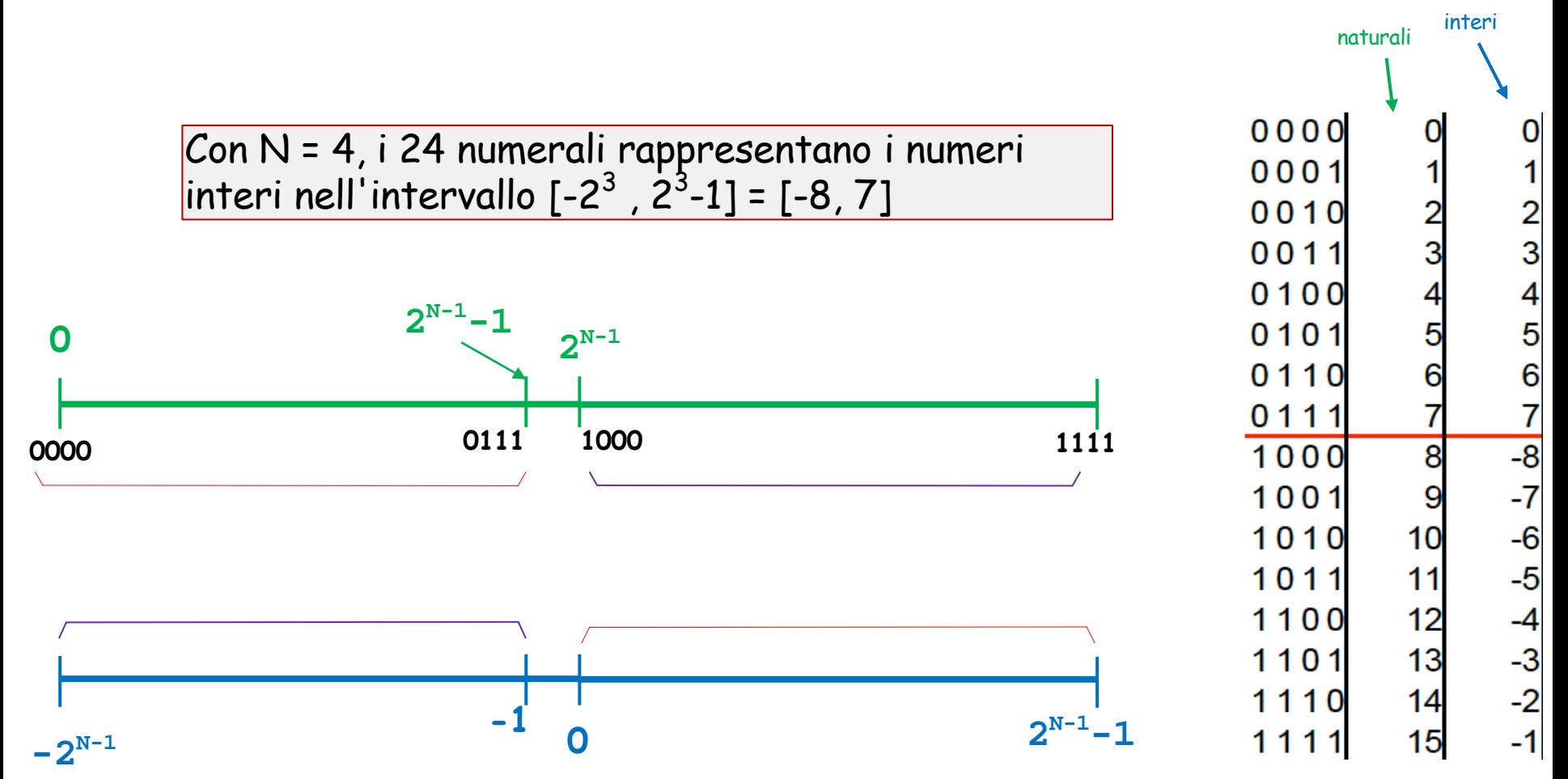

Solo che non si può vivere solo con i naturali …

Vorremmo rappresentare, con i numerali disponibili, quanti più numeri INTERI possibile, un pò positivi e un pò negativi (diciamo metà e metà)

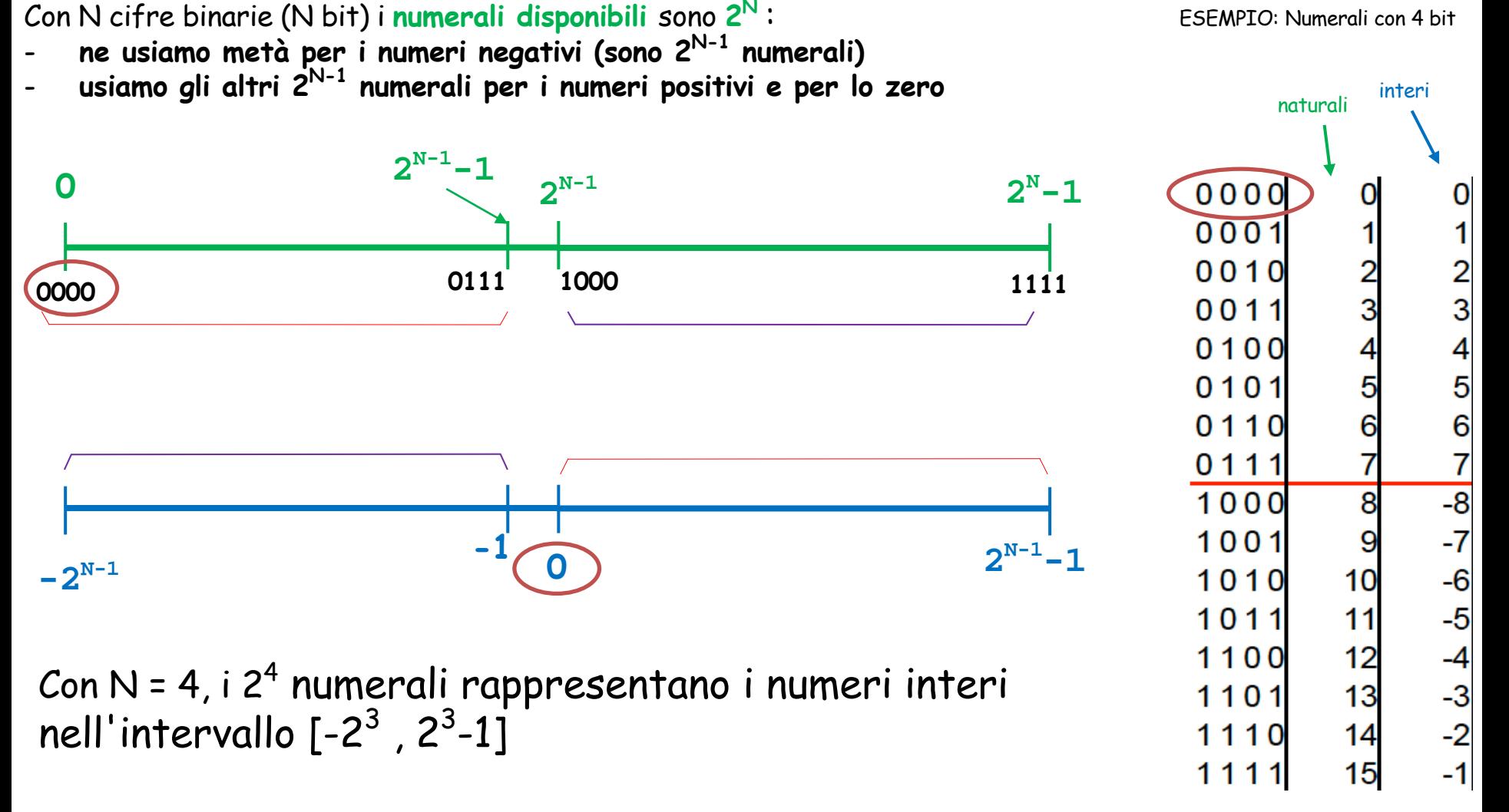

Solo che non si può vivere solo con i naturali …

Vorremmo rappresentare, con i numerali disponibili, quanti più numeri INTERI possibile, un pò positivi e un pò negativi (diciamo metà e metà)

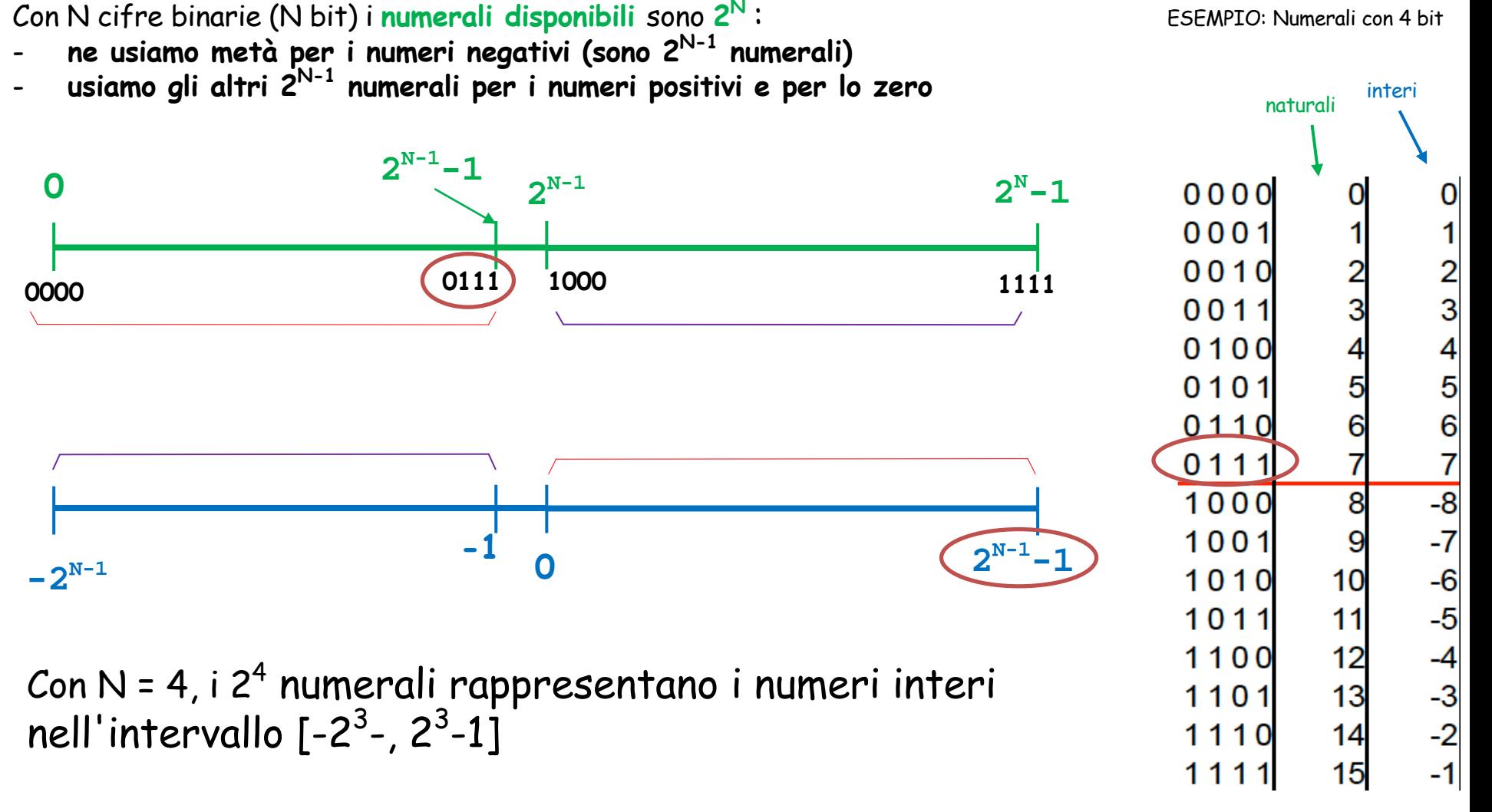

Solo che non si può vivere solo con i naturali …

Vorremmo rappresentare, con i numerali disponibili, quanti più numeri INTERI possibile, un pò positivi e un pò negativi (diciamo metà e metà)

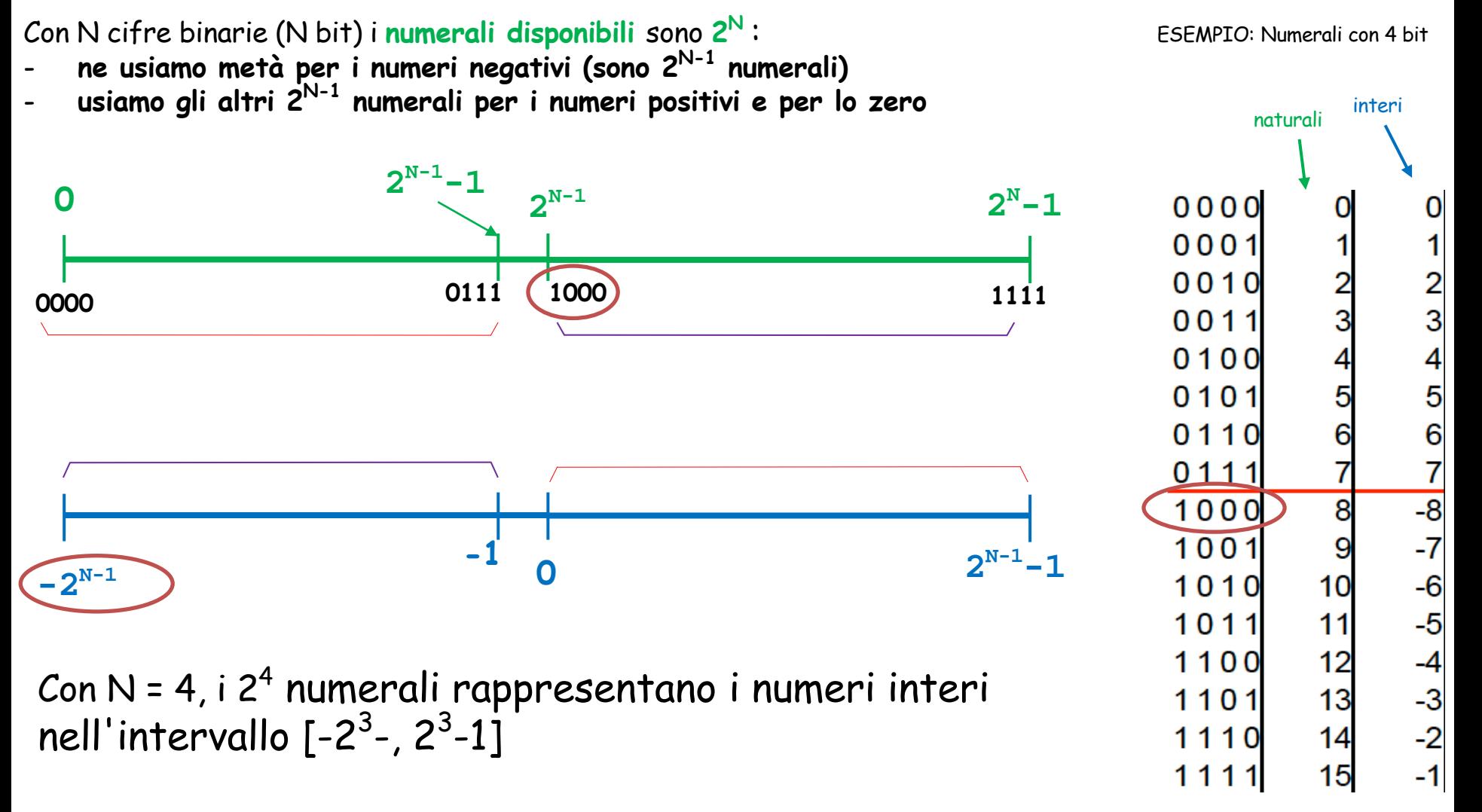

Solo che non si può vivere solo con i naturali …

Vorremmo rappresentare, con i numerali disponibili, quanti più numeri INTERI possibile, un pò positivi e un pò negativi (diciamo metà e metà)

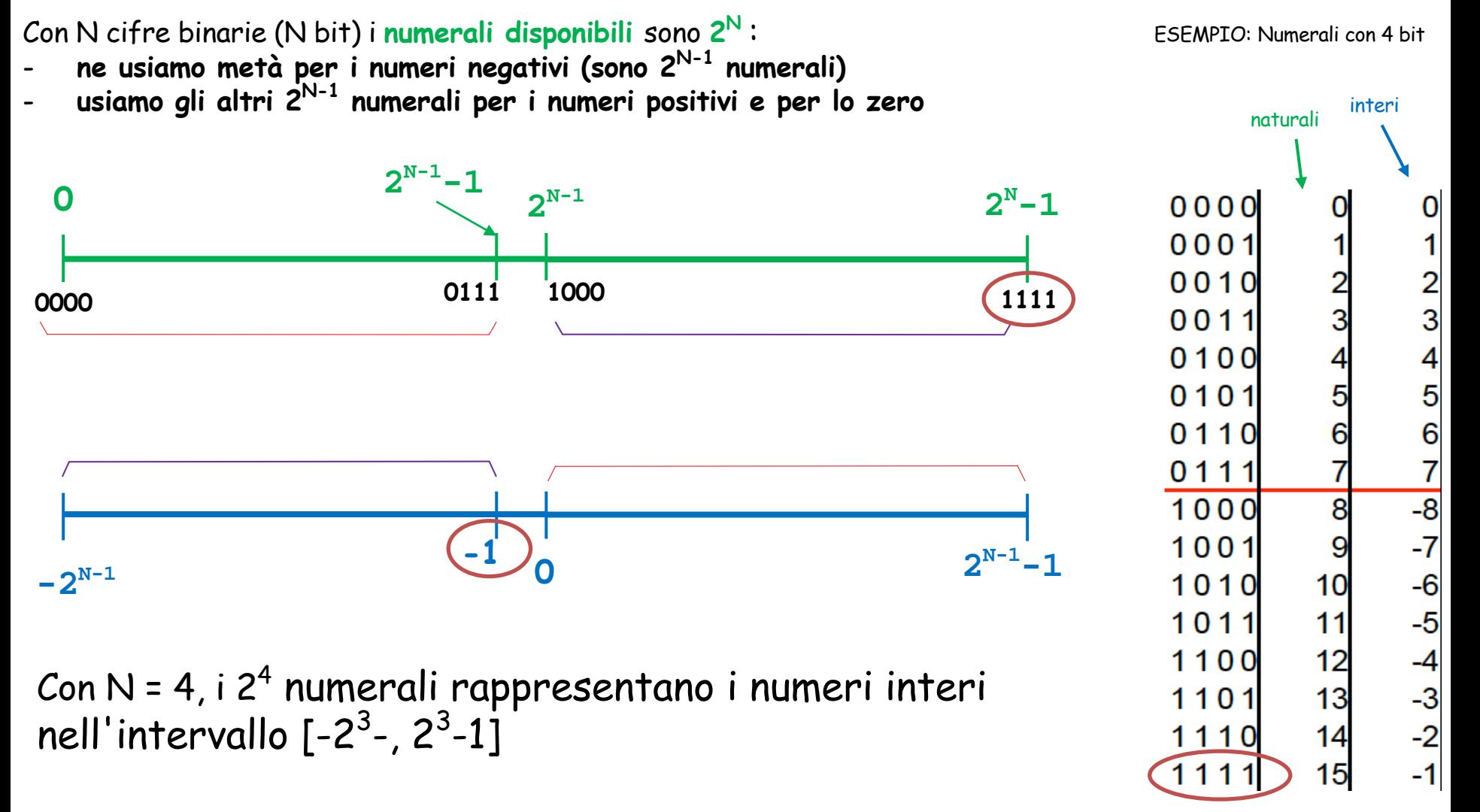

#### **Tipo int: circolarità della rappresentazione**

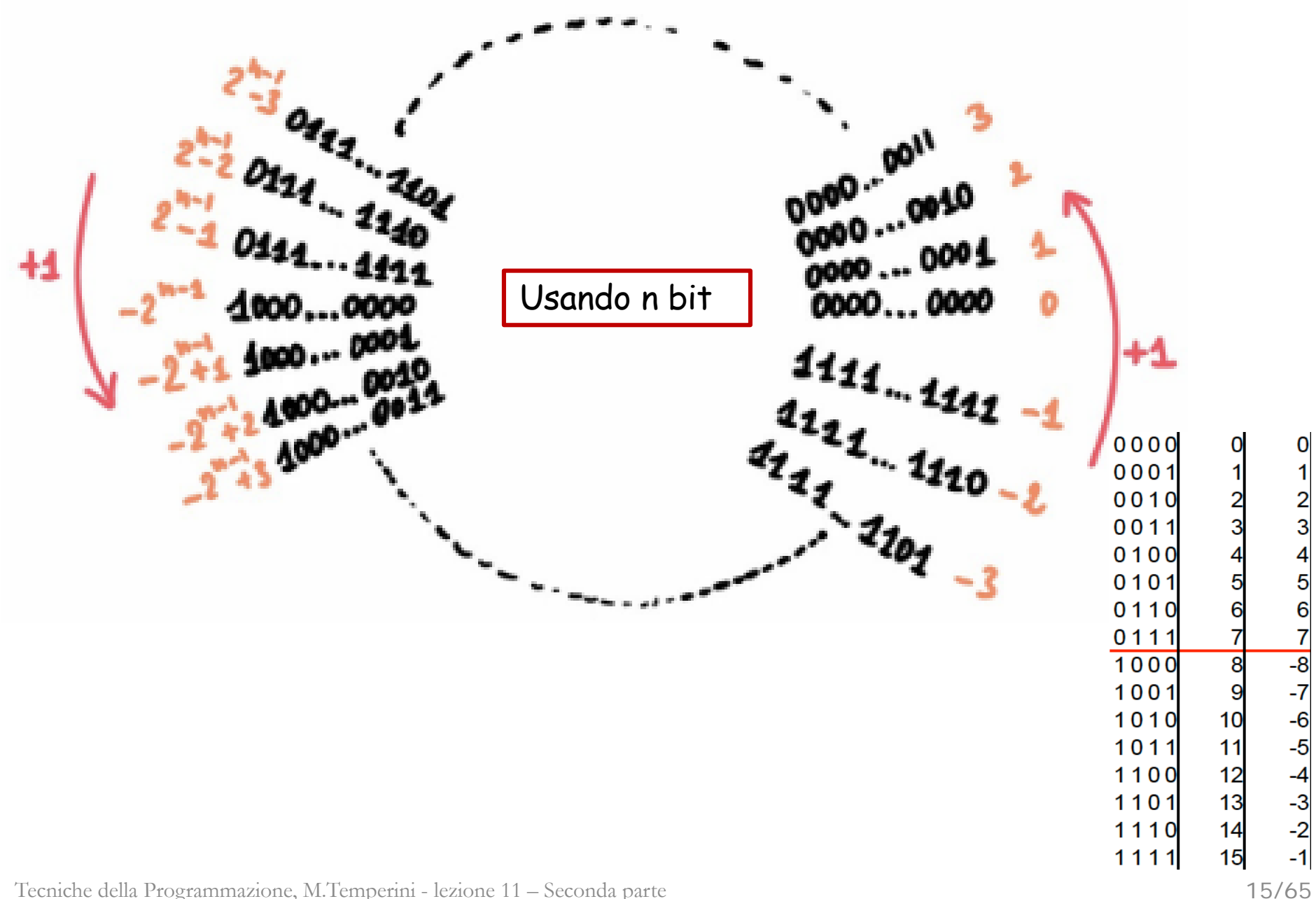

#### **Rappresentazione in Complemento a 2 (calcolo)**

Dato un numero **n**, lo rappresentiamo in complemento a 2 tramite il numerale binario **rappr(n)**

Attention please – ci sono tre momenti in questo ragionamento …

- 1) Con quanti bit, al minimo, possiamo scrivere **rappr(n) ?** Sia **N** questo numero...
- 2) Stabilito **N**, decidiamo il numero **N** con cui vogliamo scrivere **rappr(n)** Sara` **N >= N** e di solito scegliamo **N = N ...**
- 3) e poi calcoliamo il numerale **rappr(n)**, scritto su N bit

### **Rappresentazione in Complemento a 2 (fasi 1 e 2)**

Dato un numero **n**, lo rappresentiamo in complemento a 2 tramite il numerale binario **rappr(n)**

Attention please – ci sono tre momenti in questo ragionamento …

1) "Qual è il minimo numero  $-\overline{N}$  -- di bit, che basta per rappresentare n?"

La determinazione del numero **N** "minimo necessario" proviene da un'analisi dell'intervallo di rappresentabilità

per diversi K si considera l'intervallo di rappresentabilita`

 $[-2^{k-1}, 2^{k-1}-1]$ 

facendosi queste domande ... il numero n è nell'intervallo di rappresentabilità per numerali di K bit? ... K è il minimo numero di bit necessari per rappresentare il numero n?

#### **2)** Facciamo che il numero di bit con cui scriviamo rappr(n) sia  $N = N$  ... per brevita<sup>o</sup>

#### **Rappresentazione in Complemento a 2 (fase 3: calcolo)**

Dato un numero **n**, lo rappresentiamo in complemento a 2 tramite il numerale binario **rappr(n)**

Attention please – ci sono tre momenti in questo ragionamento …

**3)** Con N il numero di bit usati per scrivere i numerali

- se n è positivo && n <= 2N-1 -1 **<sup>n</sup>**<sup>∈</sup> **[0, 2N-1 -1] rappr(n)** = il normale numerale binario per n, in N bit (il primo bit e`0, ovviamente)

- se n è negativo && n >= -2N-1 **n** <sup>∈</sup> **[-2N-1, 0) rappr(n) =** il numerale binario, in N bit, che rappresenta il numero positivo 2N – |n| (com'è il primo bit?)

esempio: N=12

rappr(796) = "796 in binario su 12 bit" = rappr(-796) = "rappr(212 – |-796|) in 12 bit" =

Tecniche della Programmazione, M.Temperini - lezione 11 – Seconda parte

 $2^{N}-1$ 11111 ... 111

 $2^{N-1}-1$ 

#### **Rappresentazione in Complemento a 2 (fase 3: calcolo)**

**3)** Con N il numero di bit usati per scrivere <sup>i</sup> numerali

 $\text{se}$  n è positivo && n <=  $2^{N-1}$ -1 **rappr(n)** = il normale numerale binario per n, in N bit (il primo bit e`0, ovviamente)  $\text{se}$  n è negativo && n > =  $-2^{N-1}$  **n** ∈  $[-2^{N-1}, 0)$ 

**rappr(n) =** il numerale binario, in N bit, che rappresenta il numero positivo  $2^N - |n|$ (com'è il primo bit? E` 1, ovviamente)

esempio: N=12 rappr(796) = "796 in binario su 12 bit" =  $rappr(-796) = "rappr(2<sup>N</sup> - |n|)$  in N bit" =

le due rappresentazioni sono tra le le seguenti? Quale è quale?

110011100100 001100011100 001100011100 110011100100 110011100100 001100011100

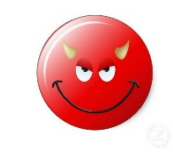

#### **Rappresentazione in Complemento a 2 (fase 3: calcolo)**

**3)** Con N il numero di bit usati per scrivere <sup>i</sup> numerali

- $\text{se} \text{ n} \text{ è positive} \& \text{ } \text{ } n \leq 2^{N-1} 1$  **n**  $\in$  [0, 2<sup>N-1</sup> -1] **rappr(n)** = il normale numerale binario per n, in N bit (il primo bit e`0, ovviamente)  $\text{se}$  n è negativo && n > =  $-2^{N-1}$  **n** ∈  $[-2^{N-1}, 0)$ 
	- **rappr(n) =** il numerale binario, in N bit, che rappresenta il numero positivo  $2^N - |n|$ (com'è il primo bit? E` 1, ovviamente)

esempio: N=12

rappr(796) = "796 in binario su 12 bit" = **001100011100 (numero naturale 796)**

rappr(-796) = "rappr( $2^N - |n|$ ) in N bit" = 4096-796 in binario su 12 bit = **110011100100** 

**(numero naturale 3300)**

intervallo dei numeri rappresentabili in compl. a 2 con N bit  $(2^N$  numerali)  $[-2^{(N-1)} \ 2^{(N-1)} - 1]$ 

con 4 bit, ci sono 2alla4 numerali disponibili: intervallo di rappresentabilità  $[-2^3, 2^3 - 1] = [-8, 7]$ 

intervallo dei numeri rappresentabili in compl. a 2 con 8 bit (28 numerali)  $[-2^7 \ 2^7 \ -1] = [-128 \ 127]$ 

adesso per esempio assumiamo n = 796

 $\ldots$  con 10 bit (2<sup>10</sup> numerali)  $\qquad \qquad \odot$  intervallo di rappresentabiltà? e … n è nell'intervallo?

intervallo dei numeri rappresentabili in compl. a 2 con N bit  $(2^N$  numerali)  $[-2^{(N-1)} \ 2^{(N-1)} - 1]$ 

con 4 bit, ci sono 2alla4 numerali disponibili: intervallo di rappresentabilità  $[-2^3, 2^3 - 1] = [-8, 7]$ 

intervallo dei numeri rappresentabili in compl. a  $2$  con  $8$  bit ( $2^N$  numerali)  $[-2^7 \ 2^7 \ -1] = [-128 \ 127]$ 

adesso per esempio assumiamo n = 796

... con 10 bit (2<sup>10</sup> numerali) [-2<sup>9</sup>, 2<sup>9</sup> - 1] =  $\odot$ 

```
...
intervallo dei numeri rappresentabili in compl. a 2 con 8 bit (2^N numerali)
                           [-2^7, 2^7 - 1] = [-128, 127]adesso per esempio assumiamo n = 796
con 10 bit (210 numerali)
                                     no, 796 non è nell'intervallo
                                     10 bit non bastano
                                    [-2^9, 2^9 - 1] = [-512, 511]
```
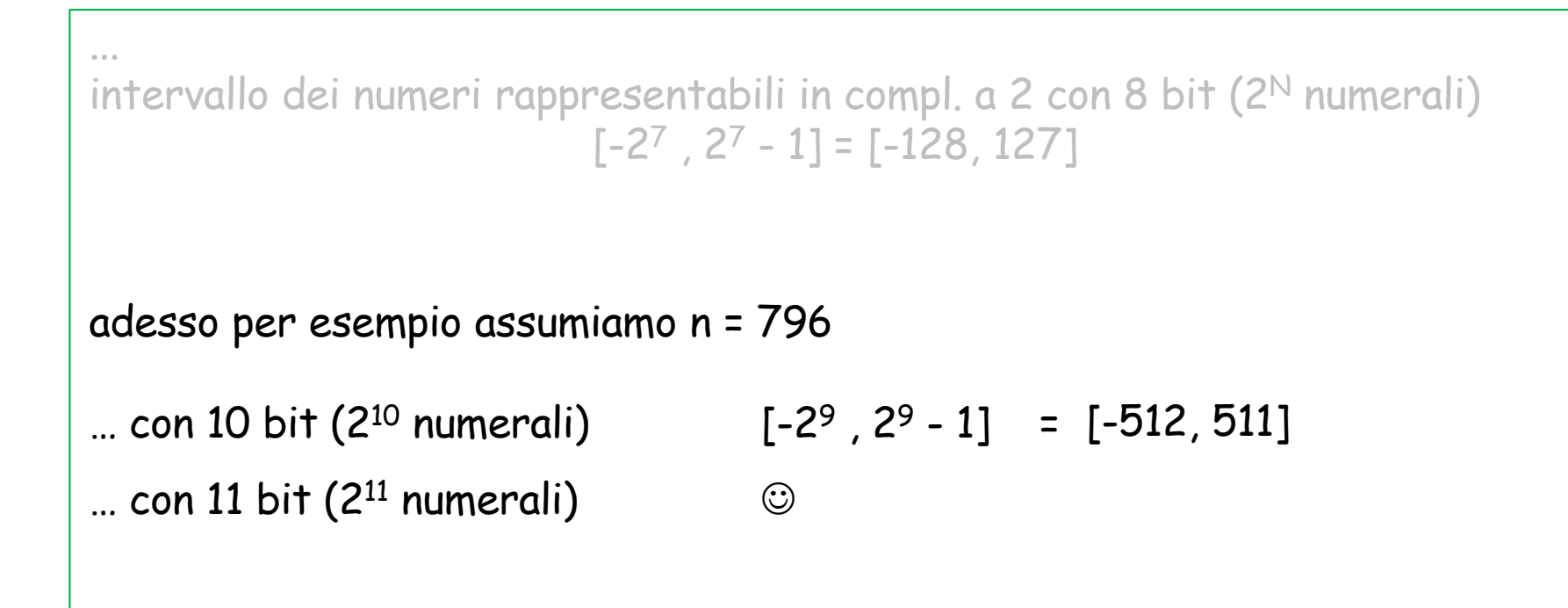

```
...
intervallo dei numeri rappresentabili in compl. a 2 con 8 bit (2^N numerali)
                                 [-2^7, 2^7 - 1] = [-128, 127]adesso per esempio assumiamo n = 796
\ldots con 10 bit (2<sup>10</sup> numerali)
\ldots con 11 bit (2<sup>11</sup> numerali)
                                            796 è nell'intervallo (11 bit bastano)
remember: 
N >= N
… con 12 bit (2<sup>12</sup> numerali) \qquad \qquad \circledcirc... con 13 bit (2<sup>13</sup> numerali) \qquad \qquad \odot[-2^9, 2^9 - 1] = [-512, 511][-2^{10}, 2^{10} - 1] = [-1024, 1023]
```

```
intervallo dei numeri rappresentabili in compl. a 2 con 8 bit (2^N numerali)
                               [-2^7, 2^7 - 1] = [-128, 127]... con 10 bit (2^{10} numerali) ^-... con 11 bit (2<sup>11</sup> numerali) [-2<sup>10</sup>, 2<sup>10</sup> - 1] = \odot796 è nell'intervallo
\ldots con 12 bit (2<sup>12</sup> numerali)
                                          796 è nell'intervallo
\ldots con 13 bit (2<sup>13</sup> numerali)
                                          796 è nell'intervallo
                                          [-2^9, 2^9 - 1] = [-512, 511][-1024, 1023] 
                                          [-2^{11}, 2^{11} - 1] = [-2048, 2047][-4096, 4095]
```
(N=numero di bit usati per scrivere i numerali)

- Dato un numero n,
- se n è positivo && n <=  $2^{N-1}-1$ **rappr(n)** = normale numerale binario in N bit (il primo bit è necessariamente 0)
- $-$  se n è negativo && n >=  $-2^{N-1}$ **rappr(n)** =  $2^N - |n|$
- esempio:

-796 quanti bit servono al minimo? 10?

(N=numero di bit usati per scrivere i numerali)

- Dato un numero n,
- se n è positivo &&  $n \le 2^{N-1}$ -1

**rappr(n)** = normale numerale binario in N bit (il primo bit è necessariamente 0)

- se n è negativo && n >=  $-2^{N-1}$ **rappr(n)** =  $2^N - |n|$ 

```
esempio:
```

```
no -796 \notin [-2^9, 2^9, -1] == [-512, 511]ne servono 11: -796∈[-210, 210 -1]
                                  quindi rappr(-796) = 211 – 796 =1252
(1252)_{10} = (2)_{2} | la rappresentazione di -796, con n=11 bit
                     è il numerale binario corrispondente al numero naturale 1252 
                     (scritto su almeno 11 bit) … suvvia, scrivi quel numerale …
                -796 quanti bit servono al minimo? 10?
```
(N=numero di bit … sufficiente a che n sia rappresentabile)

- Dato un numero n,
- se n è positivo && n <= 2N-1 -1 **rappr(n)** = normale numerale binario in N bit (il primo bit è necessariamente 0)
- se n è negativo && n >= 2N-1 **rappr(n) =** 2N |n|

```
esempio: -796
quanti bit servono al minimo? 10? no -796 \notin [-2^9, 2^9 -1]ne servono 11: -796∈[-210, 210 -1]
                                         rappr(-796) = 211 – 796 =1252
```
 $(1252)_{10}$  = ( 10011100100 )<sub>2</sub> 1252/2 = 626 313 156 78 39 19 9 4 2 1 0 0 0 1 0 0 1 1 1 0 0 1 provare con N=14 invece che 11… che numerale viene?

(N=numero di bit … sufficiente a che n sia rappresentabile)

- Dato un numero n,
- se n è positivo && n <= 2N-1 -1 **rappr(n)** = normale numerale binario in N bit (il primo bit è necessariamente 0)
- se n è negativo && n >= 2N-1 **rappr(n) =** 2N |n|

```
esempio: -796
quanti bit servono al minimo? 10? no -796 \notin [-2^9, 2^9 -1]ne servono 11: -796∈[-210, 210 -1]
                                        rappr(-796) = 211 – 796 =1252
(1252)_{10} = ( 10011100100 )<sub>2</sub>
                        1252/2 = 626 313 156 78 39 19 9 4 2 1 0 
                                  0 0 1 0 0 1 1 1 0 0 1
su 32 bit
       796 
       -796 
                00000000000000000000001100011100
                 11111111111111111111110011100100
                                                            provare con N=14 …
```
#### **Rappresentazione in Complemento a 2 – metodo alternativo**

(N=numero di bit … sufficiente a che n sia rappresentabile)

Dato un numero n,

- se (n è positivo) && (n <= 2N-1 -1) **rappr(n)** = normale numerale binario in N bit (il primo necessariamente 0)
- se (n è negativo) && (|n| <= 2N-1 ) la **rappr(n)** si ottiene
	- rappresentando in binario puro il numero positivo corrispondente  $(|n|)$
	- invertendo i bit di tale rappresentazione
	- e sommando 1

esempio: -796 NB per la rappresentazione binaria pura bastano 10 bit, ma per la rappr. in compl. a 2 ne servono 11

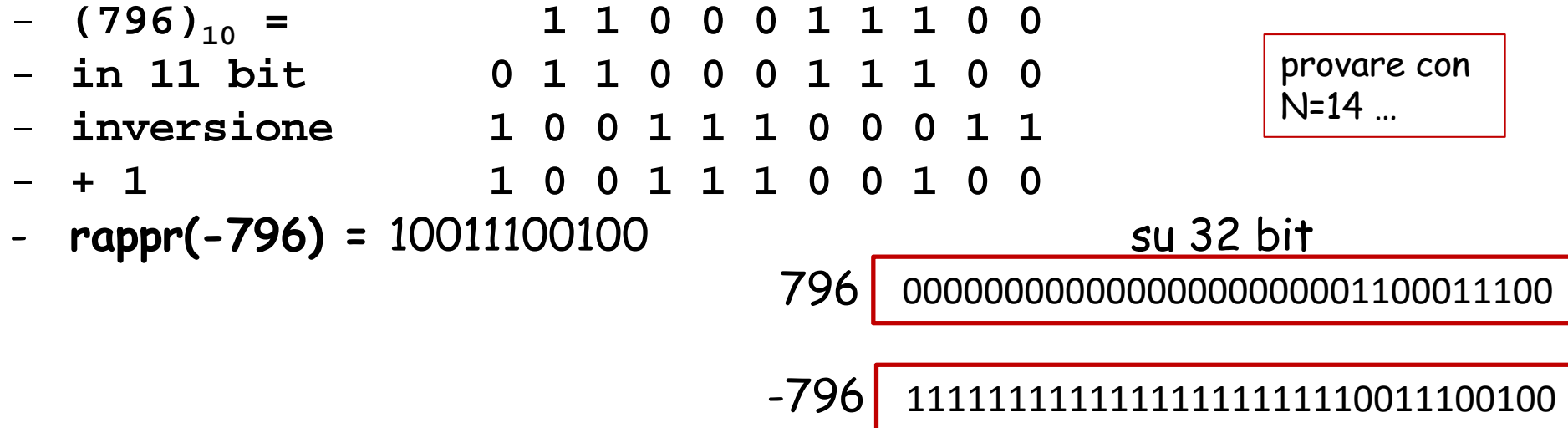

#### **Rappresentazione in Complemento a 2 DECODIFICA da rappr(n) a n …**

```
(N=numero di bit)
```
- Data la rappr(n), qual è n?
- Si procede seguendo il metodo di rappresentazione al contrario …

**1 0 1 1 0 0 0 0**

- se n è positivo (cioè rappr(n) inizia con 0, si decodifica normalmente, come in binario puro
- se n è negativo (rappr(n) inizia con 1) n si ottiene
	- sottraendo 1
	- invertendo i bit
	- decodificando il numero binario normalmente

esempio: rappr(n) = 10110001 (è negativo)

- **-79 1 0 1 1 0 0 0 1 -**
- **sottr 1 1**
- **inversione 0 1 0 0 1 1 1 1 e questo ↑ è 79**

## **Tipo base char**

Rappresenta i caratteri (di solito ASCII) in un byte. Nel byte (la variabile di tipo char) c'è un codice virtualmente compreso nell'intervallo [0, 255]

**char crt;**  $crt = \frac{f}{f}$ **printf ("BLA … %c\n", crt);** (Costante carattere, tra apici)

```
A(65), B(66), …, Z(90), …, a(97), …, z(122)
0(48), …, 9(57)
!(33), #(35), {(123), }(125), ~(126)
```
La codifica ASCII ha codici da 0 a 255; la codifica usata nel byte char è un po' diversa ma equivalente

- i codici [-128, -1] corrispondono ai caratteri ASCII di codice [128, 255]

- i codici [0, 127] corrispondono ai caratteri ASCII di codice [0, 127] Ma la cosa è trasparente …

# **Tipo base char: codici interi (-128??)** equivalenti

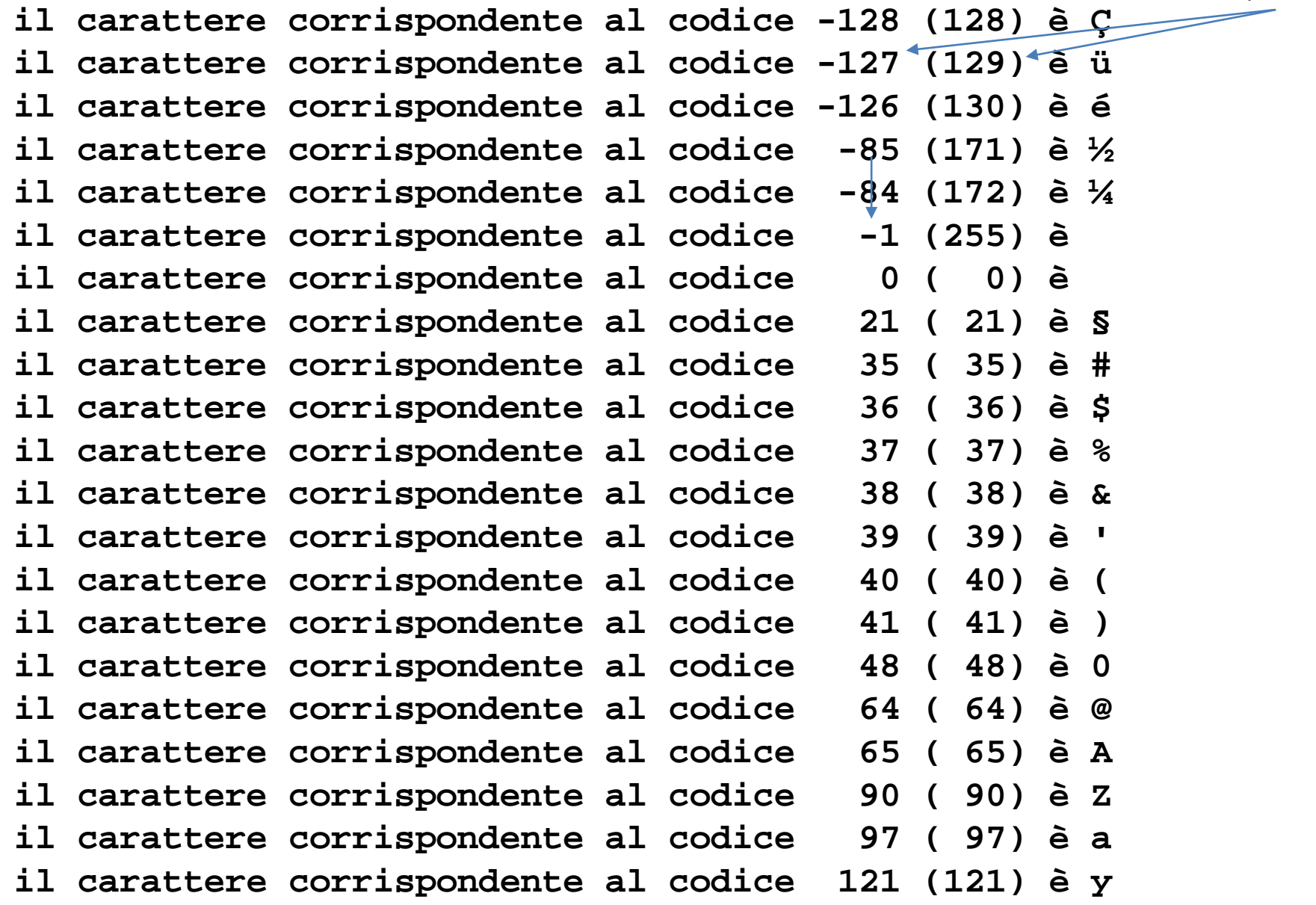

## **Tipo base char: codici interi**

```
char crt;
int cod; 
 printf ("caro/a utente, dammi un carattere ...\n");
  scanf("%c", &crt);
  printf ("caro/a utente, mi hai dato il carattere %c avente 
                                              codice %d\n", crt, crt);
            … … scanf("%d", &cod);
```
**printf ("caro/a utente, mi hai dato il codice %d che corrisponde al carattere %c\n", cod, cod);**

```
|caro/a utente, dammi un carattere ...
lcaro/a utente. mi hai dato il carattere f avente codice 102
|caro/a utente, dammi un codice di carattere ...
-52
|caro/a utente, mi hai dato il codice -52 che corrisponde al carattere ||:
FINE
      caro/a utente, dammi un carattere ...
      |caro/a utente, mi hai dato il carattere f avente codice 102
      |caro/a utente, dammi un codice di carattere ...
      12.A4
      caro/a utente, mi hai dato il codice 204 che corrisponde al carattere ||
      FINE
```
#### **Tipo base char: aritmetica**

```
int main () {
  char crt,crt2='d';
                      … scanf("%c", &crt);
printf ("caro/a utente, …due … sono %c e %c\n", crt+1, crt+2);
printf ("invece i due predecessori …%c e %c\n", crt-2, crt-1);
printf ("moltiplicando per 2 %c si ottiene %c\n", crt, crt*2);
printf ("dividendo per 2 %c si ottiene %c\n", crt, crt/2);
crt=149;
…
printf ("il … divisione di %c per d è %c\n", crt, crt%crt2);
 |caro/a utente, dammi un carattere ...
 caro/a utente, i successivi due caratteri sono g e h
 linvece i due predecessori immediati sono d e e
 <code>|moltiplicando per 2 f si ottiene</code> \mid <code>}</code>
 dividando per 2 f si ottiene 3
 il resto della divisione di 149 per 100 e' 49
 |il resto della divisione di -107 per 100 e' -7
 |il resto della divisione di ò per d e'
 IV 1719
```
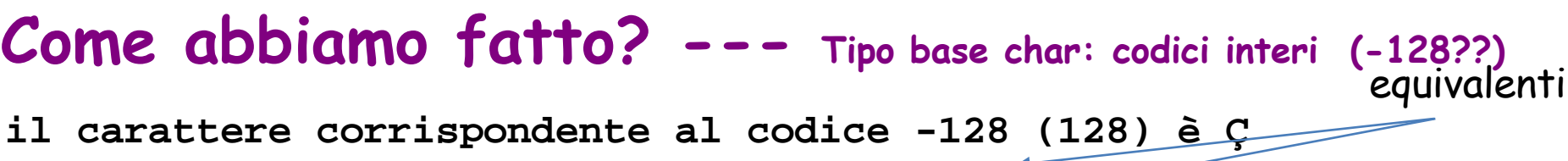

il carattere corrispondente al codice il carattere corrispondente al codice il carattere corrispondente al codice il carattere corrispondente al codice il carattere corrispondente al codice **il carattere corrispondente al codice** il carattere corrispondente al codice **il carattere corrispondente al codice** il carattere corrispondente al codice **il carattere corrispondente al codice** il carattere corrispondente al codice **il carattere corrispondente al codice 39 ( 39) è '**

il carattere corrispondente al codice il carattere corrispondente al codice il carattere corrispondente al codice **il carattere corrispondente al codice il carattere corrispondente al codice il carattere corrispondente al codice il carattere corrispondente al codice 97 ( 97) è a**

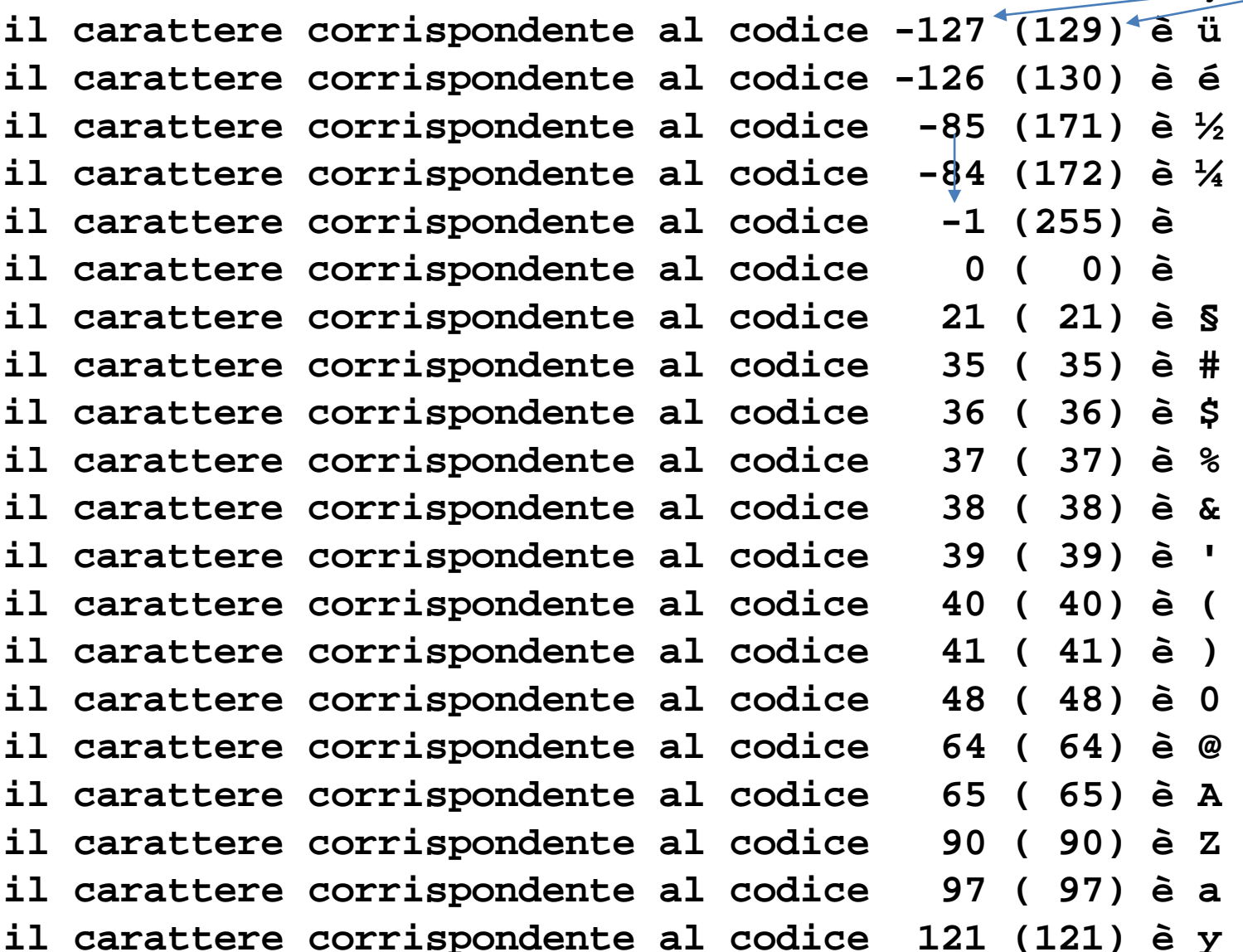

 $\odot$ 

provare a scrivere un programma che realizza questo output …

### **Tipo base char: codici interi**

```
#include <stdio.h>
int main () {
  char c;
  int cod, c1;
  cod = -128; /* inizializzazione */
  while (cod <= 127) {
      if (cod<0)
         c1=cod+256;
      else c1 = cod;
      printf ("il car… %4d (%3d) …%c\n", cod, c1, cod); 
      cod = cod + 1; /* modifica variabile di test */
  }
printf("FINE\n");
return 0;
}
                                   Con istruzione 
                                   iterativa WHILE
```
## **Visto che ci siamo … Espressione condizionale**

C'è un altro operatore … OPERATORE CONDIZIONALE **?:** è TERNARIO, cioè prende tre operandi, permettendo di ottenere un'espressione condizionale:

 $EXP<sub>c</sub>$  (condizione) ? (exp1) : (exp2)

Valutazione di  $\mathsf{EXP}_C$ :

se la condizione vale TRUE,  $EXP<sub>C</sub>$  ritorna il valore di exp1; altrimenti  $EXP<sub>C</sub>$  ritorna il valore di exp2.

```
cod = -128; /* inizializzazione */
while (cod <= 127) {
   printf ("il carattere corrispondente al 
           codice %4d (%3d) è %c\n", 
           cod, (cod<0? cod+256 : cod), cod); 
   cod = cod + 1; /* modifica variabile di test */
}
```
## **Visto che ci siamo … Obfuscation**

Se usiamo contemporaneamente l'espressione condizionale e quella di post incremento otteniamo in questo caso un codice molto più compresso (corto) e forse più difficile da comprendere

 $EXP<sub>c</sub>$  (condizione)? (exp1): (exp2) se la condizione vale TRUE,  $EXP<sub>C</sub>$  ritorna il valore di exp1; altrimenti  $EXP<sub>C</sub>$  ritorna il valore di exp2.

post-incremento cod++ (restituisce il valore di cod prima di incrementarlo)

```
cod = -128; /* inizializzazione */
while (cod <= 127) 
   printf ("il carattere corrispondente al 
           codice %4d (%3d) è %c\n", 
           cod, (cod<0? cod+256 : cod), cod++);
```
**/\* la modifica della variabile di test avviene nella valutazione del postincremento \*/**

#### **Rappresentazione approssimata dei numeri reali float r; Tipo base float**

**r=1324.08; printf("%f\n", r);**

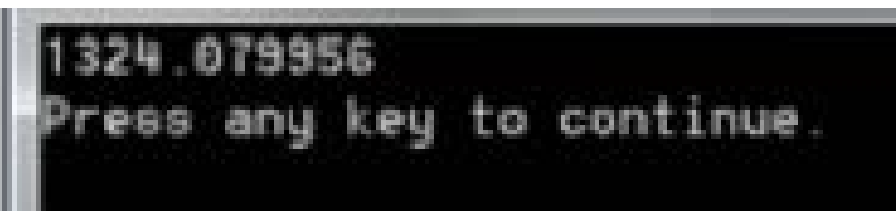

Si chiama RAPPRESENTAZIONE IN VIRGOLA MOBILE (Floating Point)

La rappresentazione deriva dalla notazione scientifica, in cui un numero è rappresentato come

 $M \times 10^E$ M è la *mantissa*, che rappresenta la parte frazionaria del numero, con (quasi) tutte le sue cifre; E è *l'esponente*.

**123.365 x 106 = 123365000 = 1.23365 x 108 = 0.123365 x 109** 

**NB1**

Ovviamente nella rappresentazione FP non tratteremo più potenze di 10, ma solo potenze di 2 …

Tecniche della Programmazione, M.Temperini - lezione 11 – Seconda parte

**NB2**

La rappresentazione FP è «normalizzata»: prima del «point» c'è una cifra non nulla (cioè 1)

## **Tipo base float**

Su 32 bit si usano

- 1 bit per il segno (s) della mantissa
- 8 bit per l'esponente (E)
- 23 bit per le cifre della mantissa normalizzata, escluso il primo 1 (M)

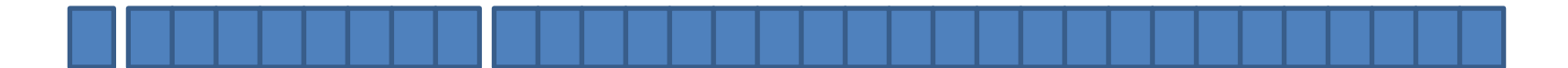

Nella locazione di memoria ci sono le seguenti informazioni:

- **segno** s del numero rappresentato (0/positivo, 1/negativo)
- **M** rappresenta la sequenza di cifre (binarie) della **mantissa normalizzata** … solo quelle successive al **"**1.**"** … vedi gli esempi dopo …
- **esponente** E: un numero (binario) compreso tra 0 e 255; scritto in **"**eccesso 127**"** … [0,255] -> [-128, 127]

## **Tipo base float**

Su 32 bit si usano

- 1 bit per il segno (s) della mantissa
- 8 bit per l'esponente (E)
- 23 bit per le cifre della mantissa normalizzata, escluso il primo 1 (M)

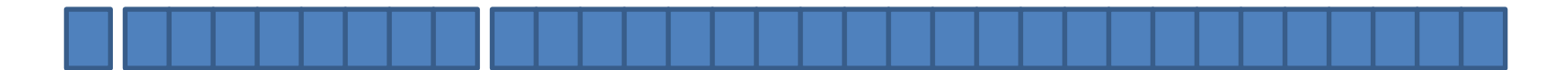

Nella locazione di memoria ci sono le seguenti informazioni:

- segno s del numero rappresentato (O/positivo, 1/negativo)
- M rappresenta la sequenza di cifre (binarie) della mantissa normalizzata … solo quelle successive al **"**1.**"** … vedi gli esempi dopo …
- esponente E: un numero (binario) compreso tra 0 e 255; questo numero è scritto in **"**eccesso 127**"**, cioè è stato calcolato aggiungendo 127 al suo valore effettivo.

Quindi, quando viene usato nel calcolo Mx 2esp, gli viene sottratto 127. Questo permette di avere esponenti anche negativi, tra -127 a 128, e quindi di rappresentare numeri reali di ordini di grandezza che vanno da 2-127 a 2128 … vedi gli esempi dopo …

Su 32 bit si usano

- 1 bit per il segno (s) della mantissa
- 8 bit per l'esponente (E)
- 23 bit per M

32 bit è calcolato come  $(-1)$ s x 1.M x 2<sup>E-011111111</sup>

 $(127_{10} = 01111111_{2})$ 

Nella locazione di memoria ci sono le seguenti informazioni:

- segno s del numero rappresentato (O/positivo, 1/negativo)
- esponente E: un numero (binario) compreso tra 0 e 255; questo numero è scritto in **"**eccesso 127**"**, cioè è stato calcolato aggiungendo 127 al suo valore effettivo. Quindi, quando viene usato nel calcolo indicato sopra, gli viene sottratto 127. Questo permette di avere esponenti anche negativi, tra -127 a 128, e quindi di rappresentare numeri reali di ordini di grandezza che vanno da 2-127 a 2128 … vedi gli esempi dopo …
- M rappresenta la sequenza di cifre (binarie) della mantissa normalizzata … solo quelle successive al **"**1.**"** … vedi gli esempi dopo …

Su 32 bit si usano

- 1 bit per il segno (s) della mantissa
- 8 bit per l'esponente (E)
- 23 bit per M

32 bit è calcolato come

 $(-1)$ s x 1.M x 2<sup>E-011111111</sup>

 $(127_{10} = 01111111_{2})$ 

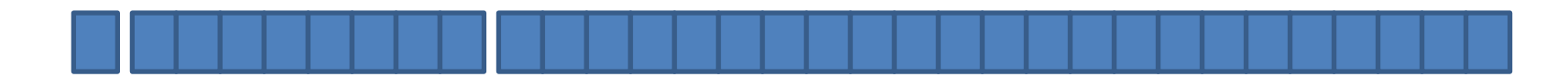

 $(4.25)_{10} = 100.01$ 

 $\rightarrow$  mantissa normalizzata 1.0001

 $M = 0001$  (solo le cifre della mantissa normalizzata successive al "1.")

 $\rightarrow$  esponente di 2 per tornare dalla mantissa normalizzata al numero: 2

(a questo esponente va aggiunto 127, per avere la sua rappresentazione in eccesso 127)

 $E = 2+127 = 129 (10000001)$ 

rappr(4.25) = 0 10000001 00010000000000000000000

**prova:** facciamo il calcolo indicato in alto a destra, per provare che la rappresentazione FP qui sopra è corretta …

#### **1.**  $M \times 2^{E-127} = 1.0001 \times 2^2 = 4.25$

Tecniche della Programmazione, M.Temperini - lezione 11 – Seconda parte

 $\odot$  sviluppa il calcolo  $45/65$ 

Su 32 bit si usano

- 1 bit per il segno (s) della mantissa
- 8 bit per l'esponente (E)
- 23 bit per la mantissa (M)

32 bit è calcolato come

 $(-1)$ s x 1.M x 2<sup>E-011111111</sup>

 $(127_{10} = 01111111_{2})$ 

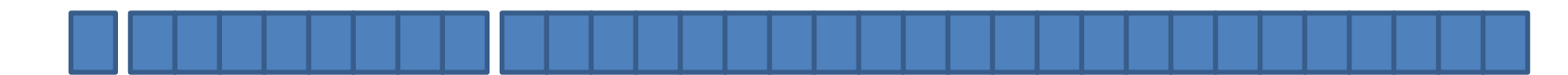

Altro esempio data la rappresentazione 1 10000000 10010010000000000000000 qual è il numero?

segno ?

 $F = 2$  $M = ?$ mantissa normalizzata = ?

#### numero =

Su 32 bit si usano

- 1 bit per il segno (s) della mantissa
- 8 bit per l'esponente (E)
- 23 bit per la mantissa (M)

32 bit è calcolato come

 $(-1)$ s x 1.M x 2<sup>E-011111111</sup>

 $(127_{10} = 01111111_{2})$ 

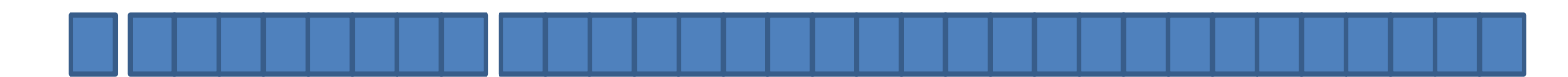

Altro esempio data la rappresentazione 1 10000000 10010010000000000000000 qual è il numero? (usiamo il metodo qui in alto a destra ...) segno negativo;

 $E = 128 = 1 + 127$  cioè E è 128, ma il valore effettivo è 128 in eccesso 127 Cioè 1; M = 1001001 mantissa normalizzata = 1.1001001 = 1 +  $\frac{1}{2}$  + 1/16 + 1/128 = 1.5703125

numero =  $-1.5703125 \times 2^1$  =  $-3.140625$ 

Su 32 bit si usano

- 1 bit per il segno (s) della mantissa
- 8 bit per l'esponente (E)
- 23 bit per la mantissa (M)

32 bit è calcolato come

 $(-1)$ s x 1.M x 2<sup>E-011111111</sup>

 $(127_{10} = 01111111_{2})$ 

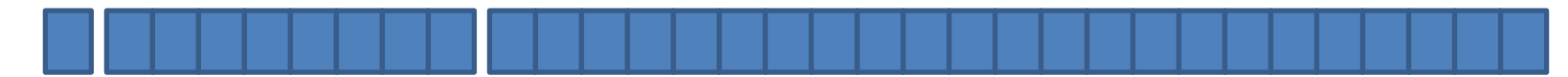

Esercizio

Dato  $(5.375)_{10}$ 

Rappresentazione in binario = …

mantissa normalizzata = …

 $M =$ 

 $E =$ 

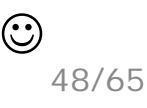

Su 32 bit si usano

- 1 bit per il segno (s) della mantissa
- 8 bit per l'esponente (E)
- 23 bit per la mantissa (M)

32 bit è calcolato come

 $(-1)$ s x 1.M x 2<sup>E-011111111</sup>

 $(127_{10} = 01111111_{2})$ 

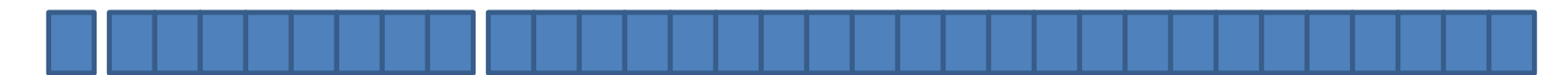

Esercizio

#### Dato  $(5.375)_{10}$

Rappresentazione in binario = 101.011

mantissa normalizzata = . . . . . . .

 $M =$ 

 $E =$ 

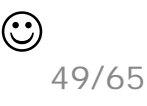

Su 32 bit si usano

- 1 bit per il segno (s) della mantissa
- 8 bit per l'esponente (E)
- 23 bit per la mantissa (M)

32 bit è calcolato come

 $(-1)$ s x 1.M x 2<sup>E-011111111</sup>

 $(127_{10} = 01111111_{2})$ 

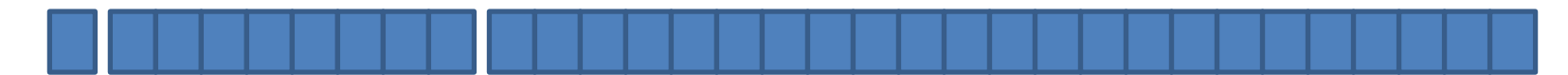

Esercizio

#### Dato  $(5.375)_{10}$

Rappresentazione in binario = 101.011

mantissa normalizzata = 1.01011

 $M =$ 

 $E =$ 

Tecniche della Programmazione, M.Temperini - lezione 11 – Seconda parte rappr(5.375) = 0 . . . . . . . . . . . . . . . . . . . . . . . . . . . . . . .

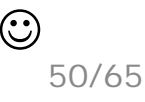

Su 32 bit si usano

- 1 bit per il segno (s) della mantissa
- 8 bit per l'esponente (E)
- 23 bit per la mantissa (M)

32 bit è calcolato come

 $(-1)$ s x 1.M x 2<sup>E-011111111</sup>

 $(127_{10} = 01111111_{2})$ 

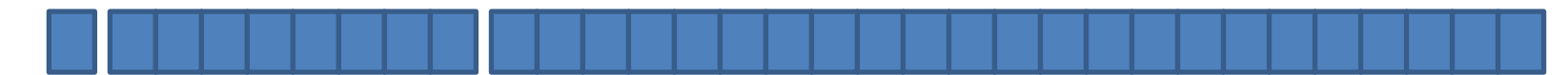

Esercizio

#### Dato  $(5.375)_{10}$

Rappresentazione in binario = 101.011

mantissa normalizzata = 1.01011

 $M = 01011$  (la parte che va nei 23 bit ...)

 $E =$ 

Tecniche della Programmazione, M.Temperini - lezione 11 – Seconda parte rappr(5.375) = 0 . . . . . . . . . . . . . . . . . . . . . . . . . . . . . . .

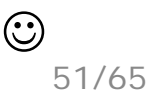

Su 32 bit si usano

- 1 bit per il segno (s) della mantissa
- 8 bit per l'esponente (E)
- 23 bit per la mantissa (M)

32 bit è calcolato come

 $(-1)$ s x 1.M x 2<sup>E-011111111</sup>

 $(127_{10} = 01111111_{2})$ 

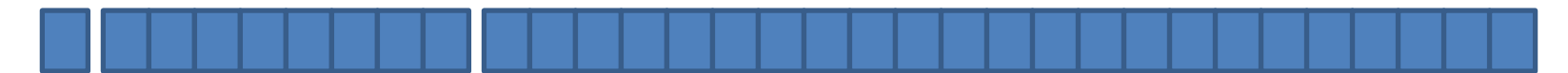

Esercizio

Dato  $(5.375)_{10}$ 

Rappresentazione in binario = 101.011

mantissa normalizzata = 1.01011

 $M = 01011$  (la parte che va nei 23 bit ...)

 $E = 2 + 127 = ($   $\odot$   $)_{10} = (\odot)_{2}$ 

rappr(5.375) = 0 . . . . . . . . . . . . . . . . . . . . . . . . . . . . . . .

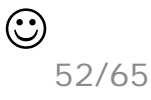

Su 32 bit si usano

- 1 bit per il segno (s) della mantissa
- 8 bit per l'esponente (E)
- 23 bit per la mantissa (M)

32 bit è calcolato come

 $(-1)$ s x 1.M x 2<sup>E-011111111</sup>

 $(127_{10} = 01111111_{2})$ 

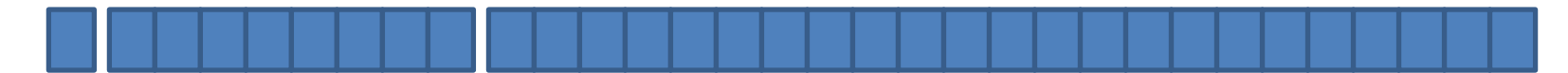

Esercizio

Dato  $(5.375)_{10}$ 

Rappresentazione in binario = 101.011

mantissa normalizzata = 1.01011

 $M = 01011$  (la parte che va nei 23 bit ...)

 $E = 2 + 127 = (129)_{10} = (©)_{2}$ 

rappr(5.375) = 0 . . . . . . . . . . . . . . . . . . . . . . . . . . . . . . .

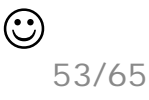

Su 32 bit si usano

- 1 bit per il segno (s) della mantissa
- 8 bit per l'esponente (E)
- 23 bit per la mantissa (M)

32 bit è calcolato come

 $(-1)$ s x 1.M x 2<sup>E-011111111</sup>

 $(127_{10} = 01111111_{2})$ 

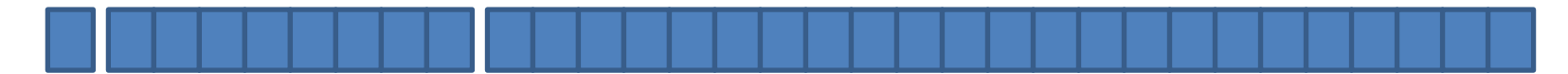

Esercizio

Dato  $(5.375)_{10}$ 

Rappresentazione in binario = 101.011

mantissa normalizzata = 1.01011

 $M = 01011$  (la parte che va nei 23 bit ...)

 $E = 2 + 127 = (129)_{10} = (10000001)_{2}$ 

 $rappr(5.375) = 0...$ 

Tecniche della Programmazione, M.Temperini - lezione 11 – Seconda parte

54/65

Su 32 bit si usano

- 1 bit per il segno (s) della mantissa
- 8 bit per l'esponente (E)
- 23 bit per la mantissa (M)

32 bit è calcolato come

 $(-1)$ s x 1.M x 2<sup>E-011111111</sup>

 $(127_{10} = 01111111_{2})$ 

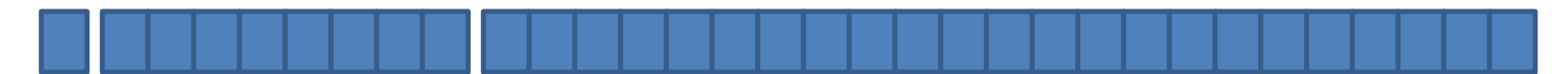

Esercizio

Dato  $(5.375)_{10}$ 

Rappresentazione in binario = 101.011

mantissa normalizzata = 1.01011

 $M = 01011$  (la parte che va nei 23 bit ...)

 $E = 2 + 127 = (129)_{10} = (10000001)_{2}$ 

#### rappr(5.375) = 0 10000001 01011000000000000000000

Su 32 bit si usano

- 1 bit per il segno (s) della mantissa
- 8 bit per l'esponente (E)
- 23 bit per la mantissa (M)

32 bit è calcolato come

 $(-1)$ s x 1.M x 2<sup>E-011111111</sup>

 $(127_{10} = 01111111_{2})$ 

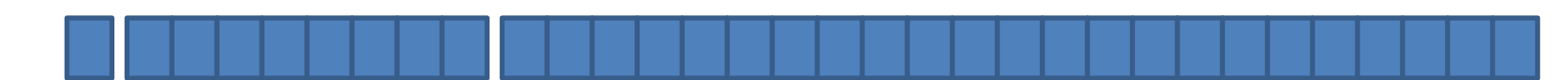

Esercizio Dato  $(5.375)_{10}$ mantissa normalizzata = 1.01011  $M = 01011$  (la parte che va nei 23 bit ...)  $E = 2 + 127 = (129)_{10} = (10000001)_{2}$ rappr(5.375) = 0 10000001 01011000000000000000000 1/4 1/16 1/32 pesi **prova:** facciamo il calcolo indicato in alto a destra, per provare che la rappresentazione FP qui sopra è corretta …  $1.00 \times 2^{E-127} = 5.375$ 

Su 32 bit si usano

- 1 bit per il segno (s) della mantissa
- 8 bit per l'esponente (E)
- 23 bit per la mantissa (M)

32 bit è calcolato come

 $(-1)$ s x 1.M x 2<sup>E-011111111</sup>

 $(127_{10} = 01111111_{2})$ 

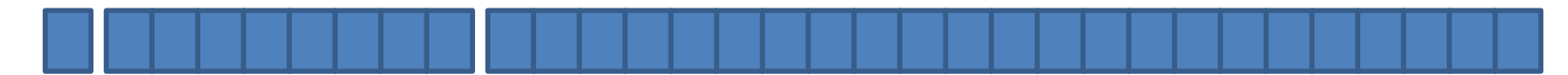

Esercizio

Dato  $(796.25)_{10}$ 

Rappresentazione in binario = …

mantissa normalizzata = …

 $M =$ 

 $E =$ 

Tecniche della Programmazione, M.Temperini - lezione 11 – Seconda parte rappr(796.25) = 0 . . . . . . . . . . . . . . . . . . . . . . . . . . . . . . .

Su 32 bit si usano

- 1 bit per il segno (s) della mantissa
- 8 bit per l'esponente (E)
- 23 bit per la mantissa (M)

32 bit è calcolato come

 $(-1)$ s x 1.M x 2<sup>E-011111111</sup>

 $(127_{10} = 01111111_{2})$ 

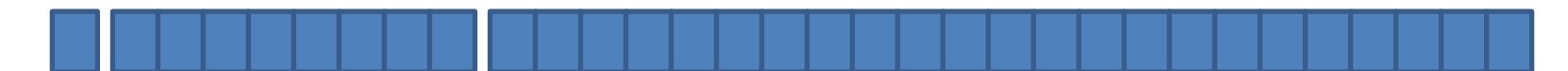

Esercizio

Dato  $(796.25)_{10}$ 

Rappresentazione in binario = 1100011100.01

mantissa normalizzata = 1.10001110001

M = 10001110001

```
E = 9+127 = 136 (10001000)
```
rappr(796.25) = 0 10001000 10001110001000000000000

Su 32 bit si usano

- 1 bit per il segno (s) della mantissa
- 8 bit per l'esponente (E)
- 23 bit per la mantissa (M)

32 bit è calcolato come

 $(-1)$ s x 1.M x 2<sup>E-011111111</sup>

 $(127_{10} = 01111111_{2})$ 

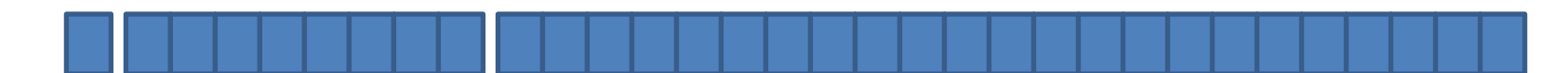

Esercizio

Dato  $(796.25)_{10}$ 

Rappresentazione in binario = 1100011100.01

```
mantissa normalizzata = 1.10001110001
```
M = 10001110001

 $E = 9+127 = 136 (10001000)$ 

rappr(796.25) = 0 10001000 10001110001000000000000

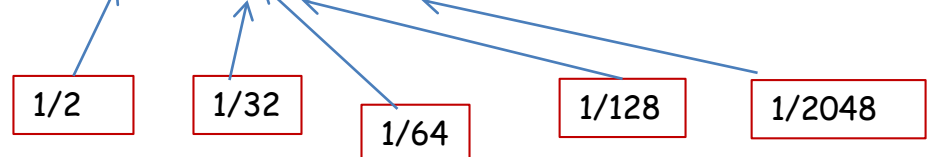

**prova:** facciamo il calcolo indicato in alto a destra, per provare che la rappresentazione FP qui sopra è corretta …

 $1.00 \times 2^{E-127} = 796.25$ 

## **Tipo** base float - sparsity  $\begin{bmatrix} \mathsf{su} \, 64 \, \mathsf{bit} \\ \mathsf{sv} \, 0 \end{bmatrix}$

Su 32 bit si usano

- 1 bit per il segno (s) della mantissa
- 8 bit per l'esponente (E)
- 23 bit per la mantissa (M)

- E è di 11 bit e M di 52;
- è eccesso 1023
- ordini di grandezza da  $2^{-1023}$   $\Omega$   $2^{1024}$

Gli ordini di grandezza dei numeri rappresentati sono ingenti (da 2-127 a 2128)

> ma i numeri rappresentati tendono ad essere sempre più sparsi, man mano che crescono di grandezza:

infatti, per ogni esponente, c'è un numero costante di numerali (e quindi di numeri rappresentati): sono 223, se la mantissa è di 23 bit

… più i numeri sono grandi, più sono sparsi …

## **Esercizi – numeri binari**

Quali numeri naturali sono rappresentati dai seguenti numerali binari?  $100010\;$  e qual è il più grande numero rappresentabile con questo numero di cifre?  $1101$  e qual è il più grande numero rappresentabile con questo numero di cifre?  $111101$  e qual è il più grande numero rappresentabile con questo numero di cifre?  $10101001$  e qual è il più grande numero rappresentabile con questo numero di cifre? 10010110000000 e qual è il più grande numero rappresentabile con questo numero di cifre? 1010000000101000 e qual è il più grande numero rappresentabile con questo numero di cifre?  $101001101$  e qual è il più grande numero rappresentabile con questo numero di cifre? Per questi numeri, poi, scrivere la rappresentazione ottale e quella esadecimale.

Per i seguenti numeri decimali, scrivere la rappresentazione in binario puro. 0.703125 125.1875 132.6875 912.75 1216.1875 5509.8125

Per i seguenti numeri naturali, rappresentati in forma decimale, stabilire il minimo numero di cifre necessarie per la rappresentazione in binario puro, e poi scrivere la rappresentazione medesima. 151 212 918 96000 31718 55 181 987987 128128128

### **Esercizi – complemento a due**

Per i seguenti numeri interi, stabilire il minimo numero di cifre necessarie per la rappresentazione in complemento a due, e poi scrivere la rappresentazione medesima.

19 -19 65 715 -716 32000 -231231

Riscrivere poi tutti i numeri, in complemento a due su 32 bit. ( Quanti '1' contiene -231231?

scrivilo, prima di guardare la prossima slide

#### **Esercizi – complemento a due**

Per i seguenti numeri interi, stabilire il minimo numero di cifre necessarie per la rappresentazione in complemento a due, e poi scrivere la rappresentazione medesima.

19 -19 65 715 -716 32000 -231231

Riscrivere poi tutti i numeri, in complemento a due su 32 bit. ( Quanti '1' contiene -231231?

meno di 15? Sbagliato. Si intende quanti 1 contiene la rappresentazione in complemento a due di 231231)

## **Esercizi – Floating Point**

Calcolare il numero razionale rappresentato dalle seguenti notazioni FP (su 32 bit, 23 di mantissa)

**11000100010001110001000000000000 (noto …) 11000100011001110001000000000000 (piccole grandi differenze) 11000000101011000000000000000000 (noto …) 01000100101011000010010000000000 11000010010011101100000000000000**

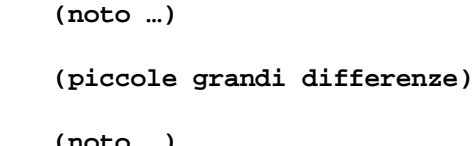

Per i seguenti numeri razionali, scrivere la rappresentazione in FP (32 bit). **128796.70312500 125.1875 796.25 (noto …) 5509.8125**

## **Esercizi – Floating Point**

Calcolare il numero razionale rappresentato dalle seguenti notazioni FP (su 32 bit, 23 di mantissa)

11000100010001110001000000000000 -796,25 11000100011001110001000000000000 -924,25 11000000101011000000000000000000 -5,375 01000100101011000010010000000000 1377,125 11000010010011101100000000000000 -51,6875

#### Per i seguenti numeri razionali, scrivere la rappresentazione in FP (32 bit).

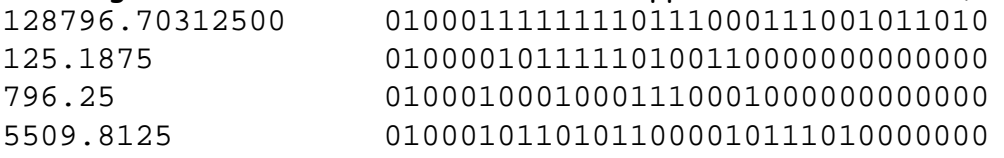